## **CONSENT FORMS INSTRUCTIONS**

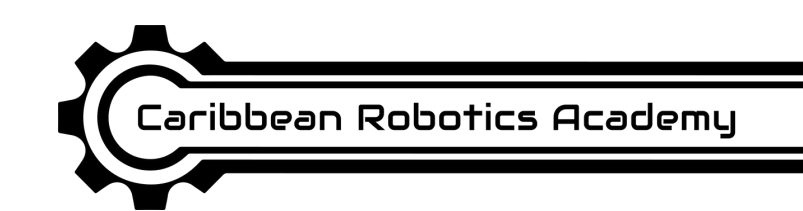

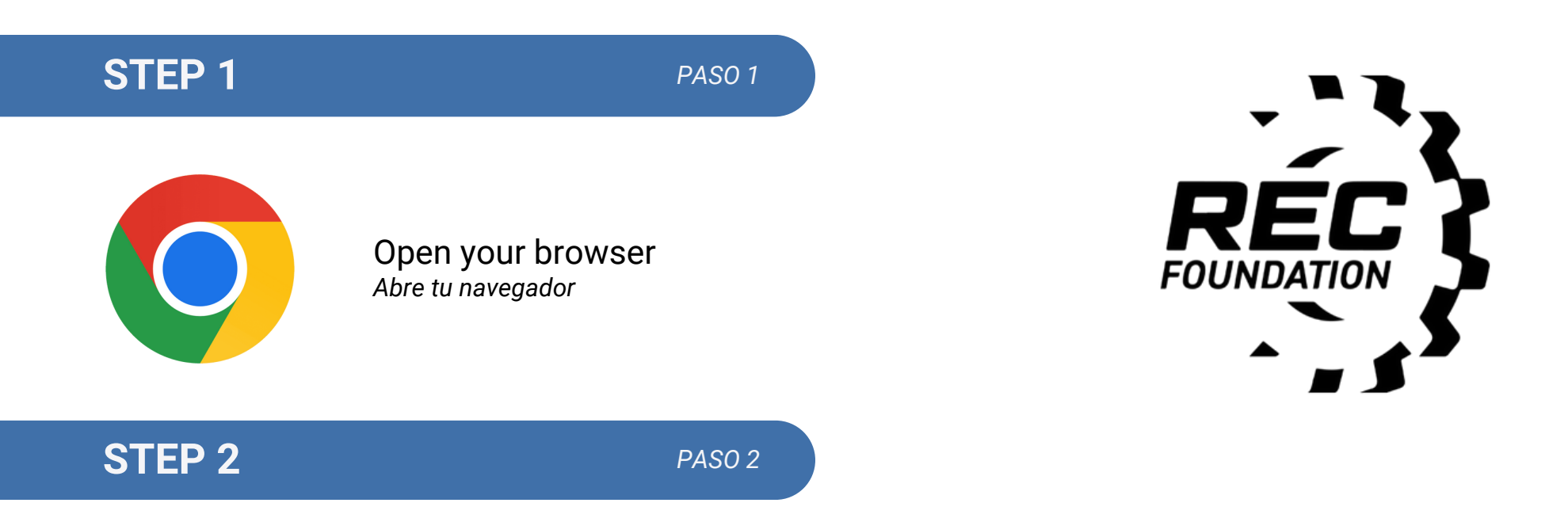

Go to the address bar and type:

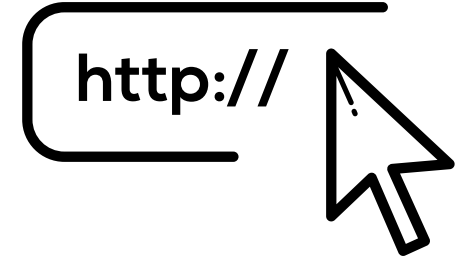

https://www.robotevents.com/consent/prefill/VRC/**0000A** *Change the 0000A for your Team Number and letter*

*Ve a la barra de direccion y escribe: https://www.robotevents.com/consent/prefill/VRC/0000A Cambia el 0000A por el numero y letra de tu equipo*

## **STEP 3**

*PASO 3*

## **Consent Forms Program: VRC Team: 0000A <** For Adult Participants **Adult Consent Form Adult Consent Form (Spanish)**

For Minor Participants, to be filled out by Parent or Guardian

**Minor Consent Form** 

Minor Consent Form (Spanish)

## Your Team Number & Letter will appear here *El número y la letra de tu equipo aparecerán aquí*

If you are a Teacher/Mentor *Si eres Maestro/entor*

If you are a student *Si eres Estudiante*